## **Truttmann Konfigurator Anleitung**

Mit dem Konfigurator können Sie die Farbauswahl für Ihre Jacke oder Ihre Hose treffen. Die dargestellten Farben können von der Realität abweichen. Die Masse werden bei uns vor Ort abgenommen, da können sie auch gleich die endgültige Farbwahl treffen. Bitte nehmen Sie mit uns Kontakt auf um einen Termin abzumachen sobald Sie den Konfigurator abgeschlossen haben. Bei Fragen sind wir gerne für Sie erreichbar (041 240 99 08 oder [info@truttmann.ch\)](mailto:info@truttmann.ch)

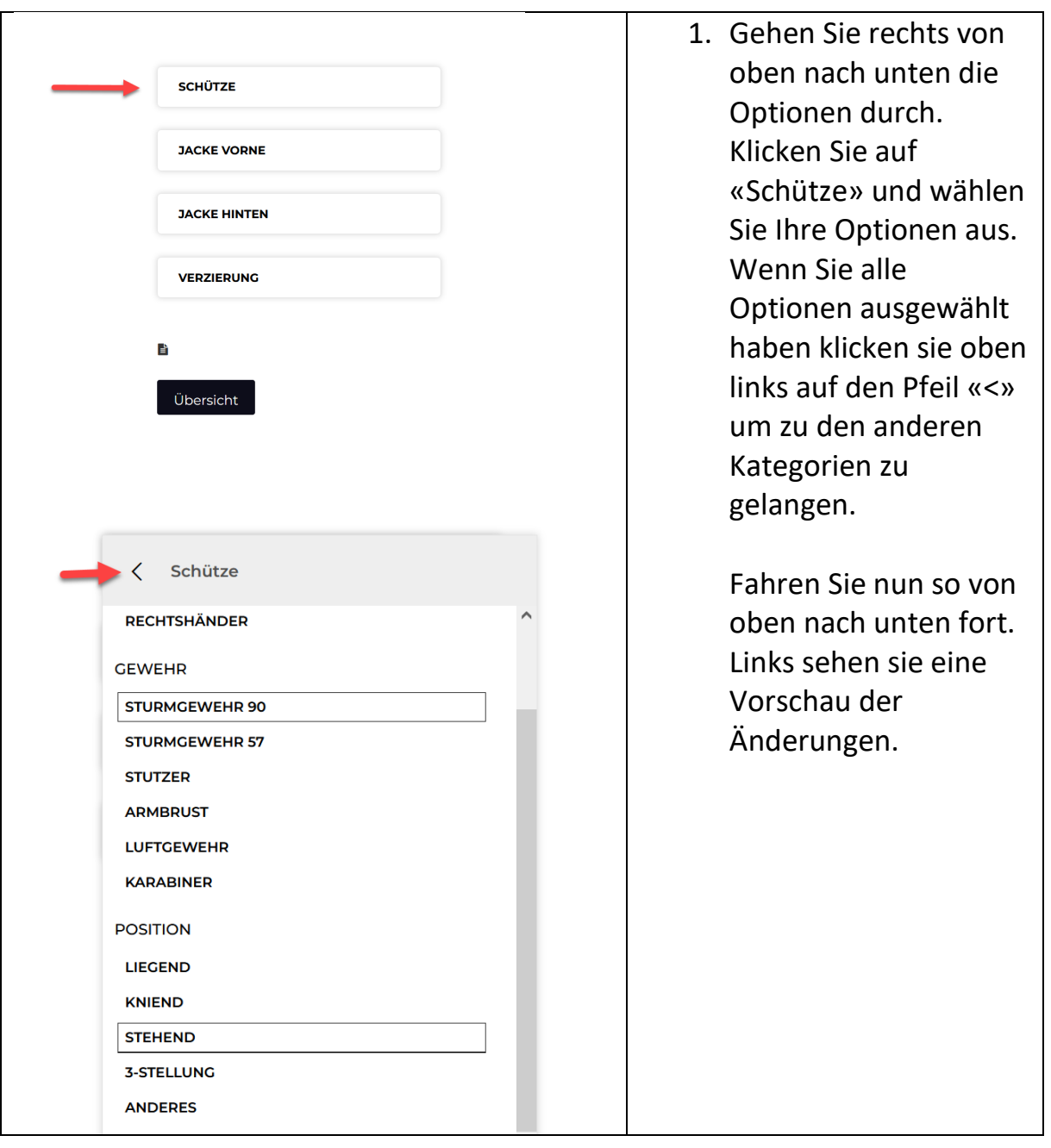

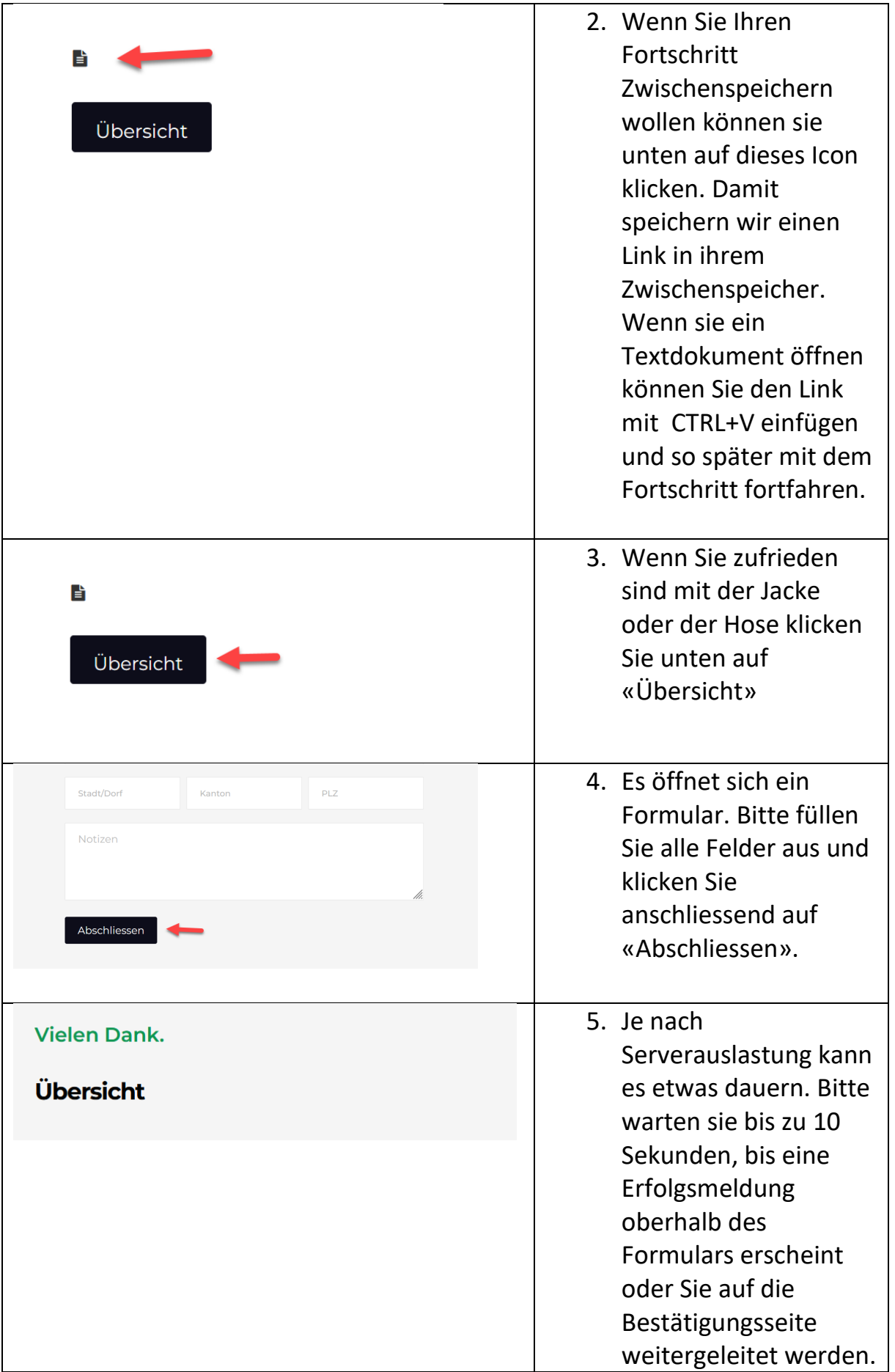